## VisualBasic entry and the property of the PDF

https://www.100test.com/kao\_ti2020/137/2021\_2022\_VisualBasi\_c9 7\_137595.htm

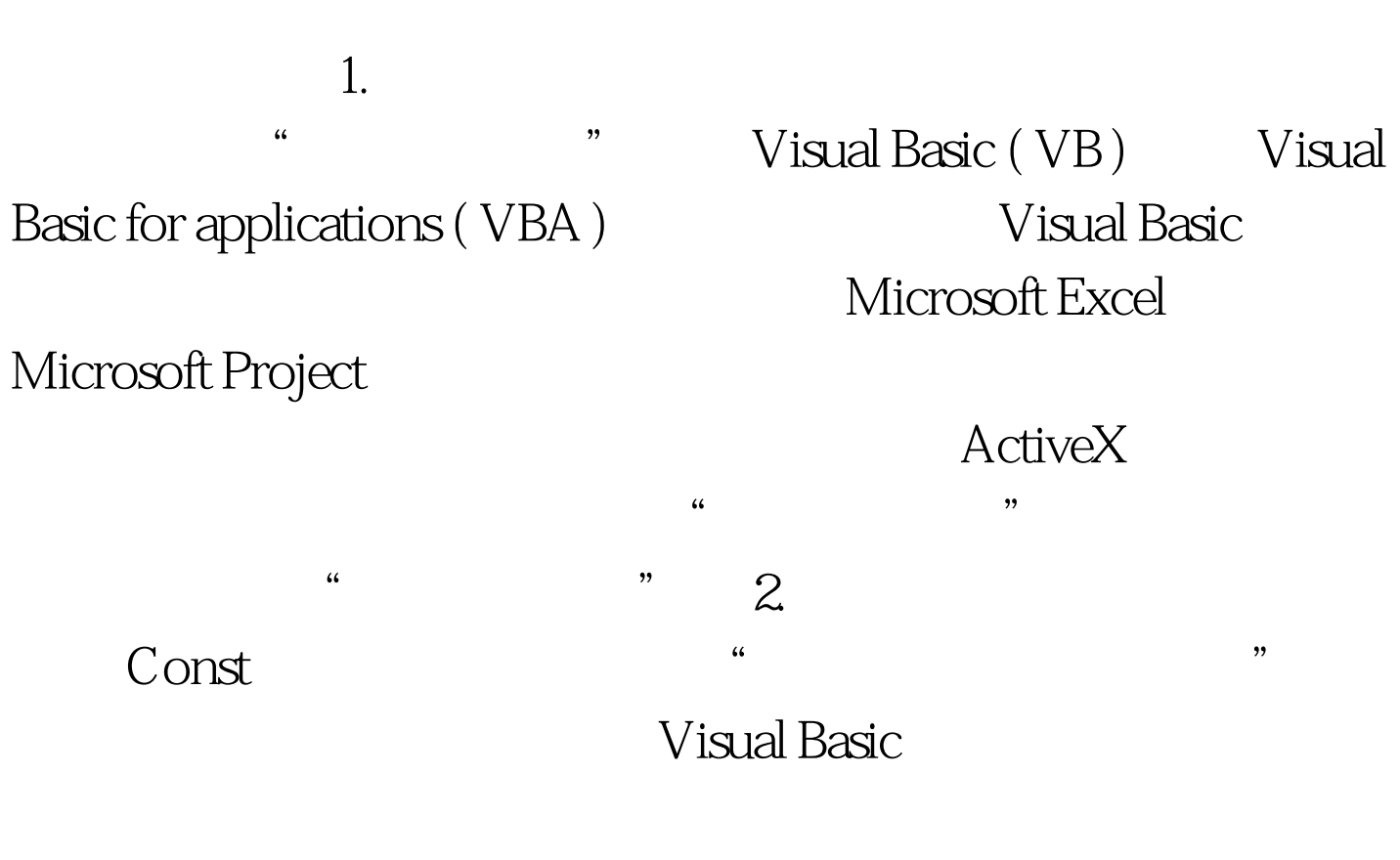

Visual Basic Visual Basic for applications "vb" vbTileHorizontal

## [libname.][modulename.]constname Libname Modulename **Executes** Exercise executive Constname

 $[Pubic]Private]$  Const constantname $[As type] =$  expression constantname

 $\mathcal{D}$ 

 $\epsilon$ 

 $\mathcal{P}$ 

expression expression expression expression expression and  $\alpha$ Const conPi = 3.14159265358979 Public Const conMaxPlanets As Integer = 9 Const conReleaseDate = #1/1/95# Const Public Const  $conversion = "O7.10A" Const conCodeName = "Enigma"$ erations and the control of the control of the Public Public Const con $Pi = 3.14$ , con $MaxPlanets = 9$ , con $WorldPop = 6E$   $O9$  $($  =  $)$ 

 $ConstronPi2 =$ 

 $conPi * 2$ 

Static SolarSystem (1 To conMaxPlanets) If numPeople > conWorldPop Then Exit Sub  $\mathop{\rm Const}$ 

## Const Public the Public Figure 3  $\frac{1}{\sqrt{2\pi}}$  Public  $\frac{1}{\sqrt{2\pi}}$

 $\frac{1}{2}$  , and the contract of the contract of the contract of the contract of the contract of the contract of the contract of the contract of the contract of the contract of the contract of the contract of the contract

Module1 Public Const

 $\text{cond} = \text{cond} * 2$  Module 2: Public Const con $B = \text{conA} / 2$ 

Visual Basic

Variant Variant

Variant

VisualBasic

100Test www.100test.com